## **ECE/ME/EMA/CS 759 High Performance Computing for Engineering Applications**

The NVIDIA GPU Memory Ecosystem

October 5, 2015

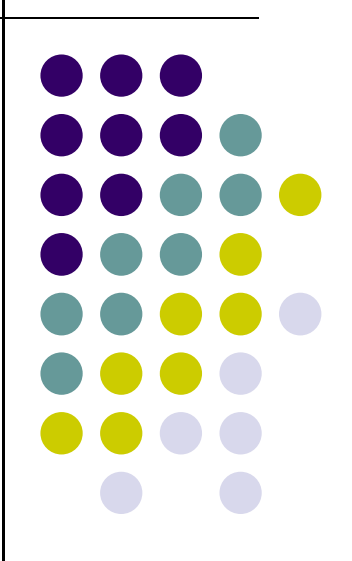

© Dan Negrut, 2015 ECE/ME/EMA/CS 759 UW-Madison

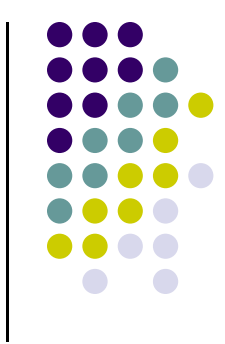

# **Quote of the Day**

"Do you see over yonder, friend Sancho, thirty or forty hulking giants? I intend to do battle with them and slay them."

― Miguel de Cervantes Saavedra, Don Quixote (1605)

# **Before We Get Started**

- 0 Issues covered last time:
	- $\bullet$ Scheduling for execution on the NVIDIA GPUs
- $\bullet$  Today's topics
	- $\bullet$ The CUDA memory ecosystem
	- $\bullet$ [Atomic operations]
- 0 Assignment:
	- $\bullet$ HW04 –due on Oct. Oct. 7 at 11:59 PM
- $\bullet$  Midterm Exam: 10/09 (Friday)
	- $\bullet$ Review on Th 10/08, at 7:15 PM, room TBA
	- $\bullet$  Exam is "open everything"
		- $\bullet$ Not allowed to communicate with anybody during duration of the exam
		- $\bullet$ Having a laptop/table is ok
		- $\bullet$ Exam made up of a collection of questions

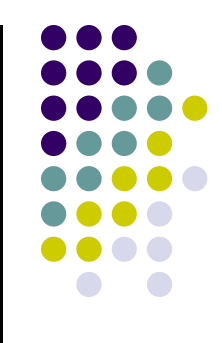

#### **The Memory Ecosystem**

# **Fermi: Global Memory**

- $\bullet$ Up to 6 GB of "global memory"
- $\bullet$  "Global" in the sense that it doesn't belong to an SM but rather all SM can access it

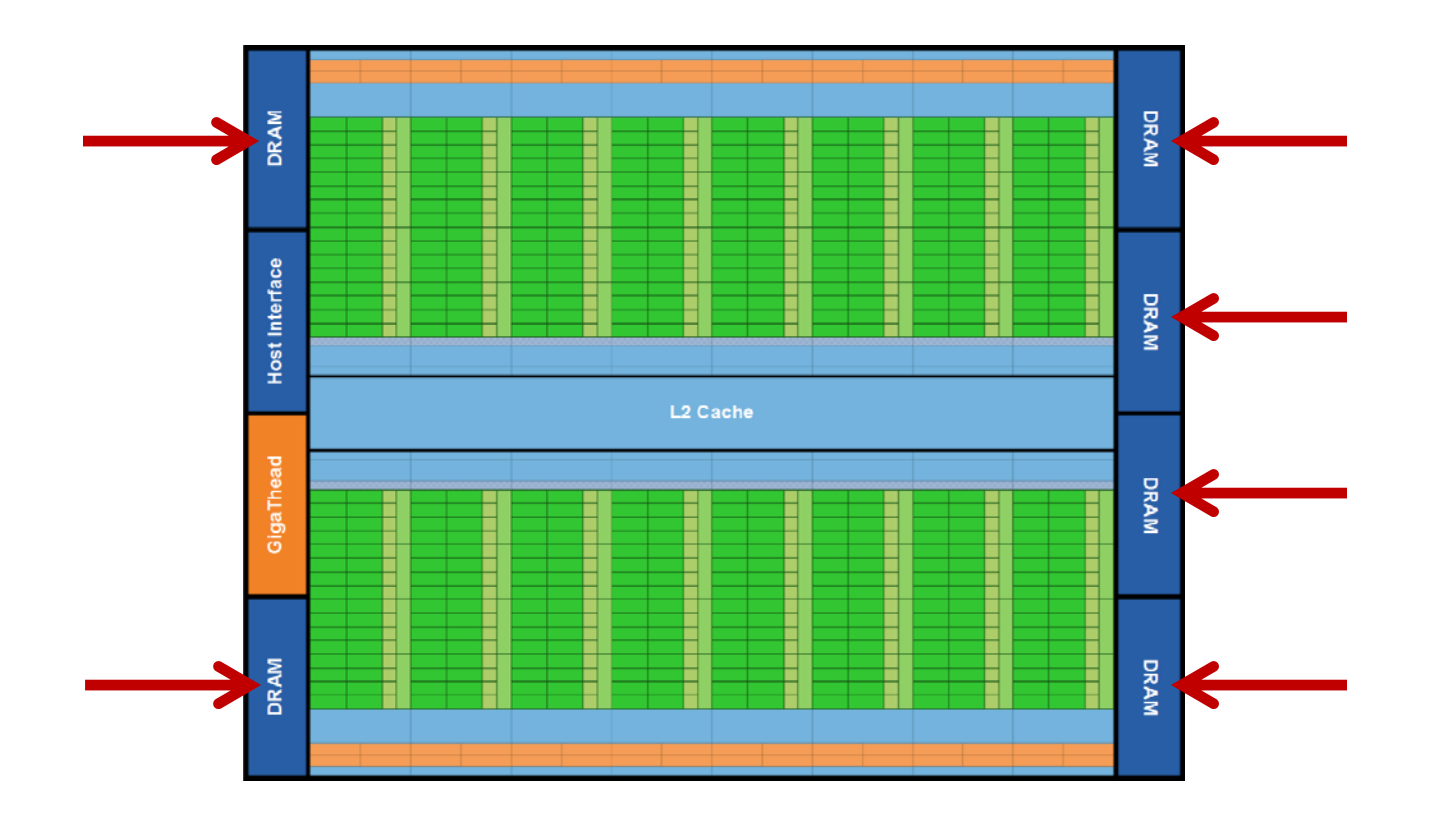

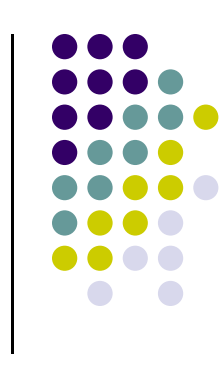

# **The Fermi Architecture**

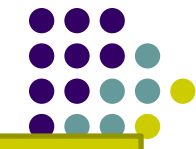

- 64 KB L1 cache & shared memory
- 0 768 KB L2 *uniform cache (shared by* all SMs)
- 0 Memory operates at its own clock rate
- 0 High memory bandwidth
	- 0 Close to 200 GB/s

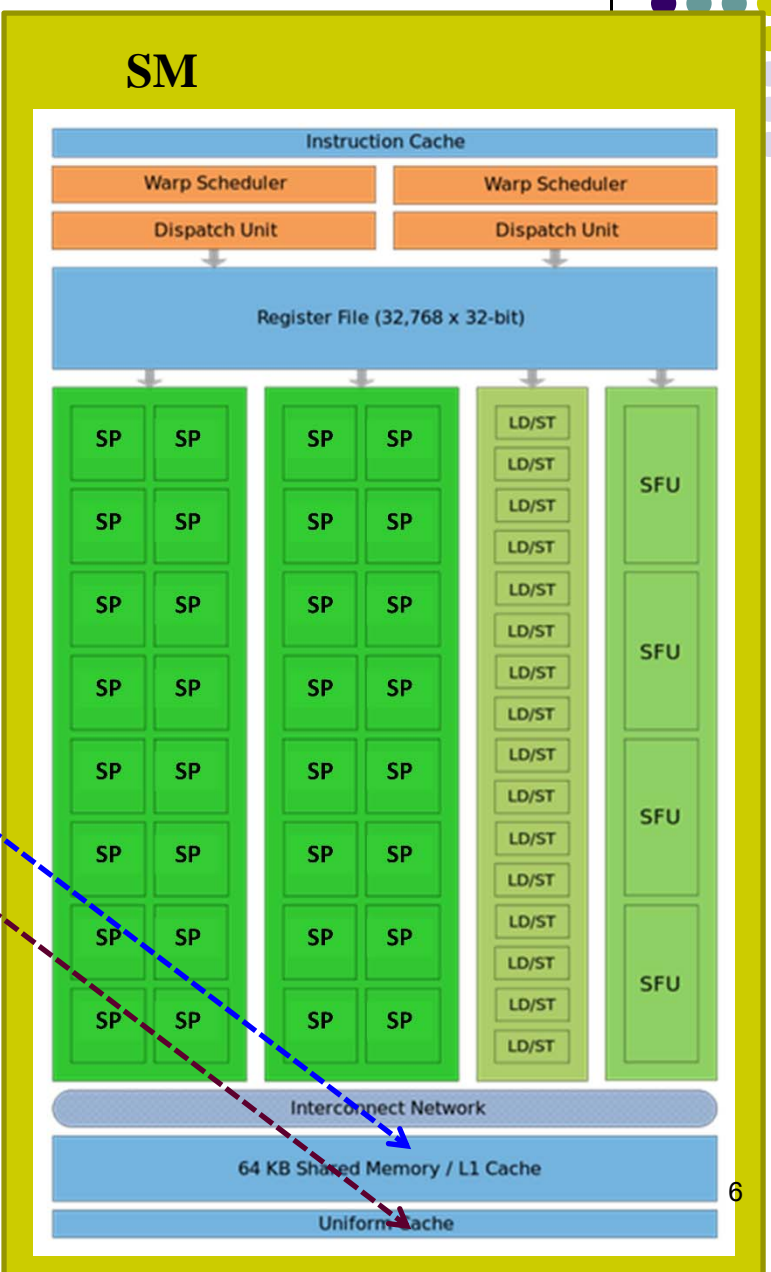

## **CUDA Device Memory Space Overview**

#### **[Note: picture assumes two blocks, each with two threads]**

- $\bullet$  Image shows the memory hierarchy that a block sees while running on an SM
- $\bullet$  Each thread can:
	- $\bullet$ R/W per-thread registers
	- $\bullet$ R/W per-thread local memory
	- $\bullet$ R/W per-block shared memory
	- $\bullet$ R/W per-grid global memory
	- $\bullet$ Read only per-grid constant memory
	- $\bullet$ Read only per-grid texture memory
- 0 The host can R/W global, constant, and texture memory

IMPORTANT NOTE: Global, constant, and texture memory spaces are **persistent** between kernels called by the same host application.

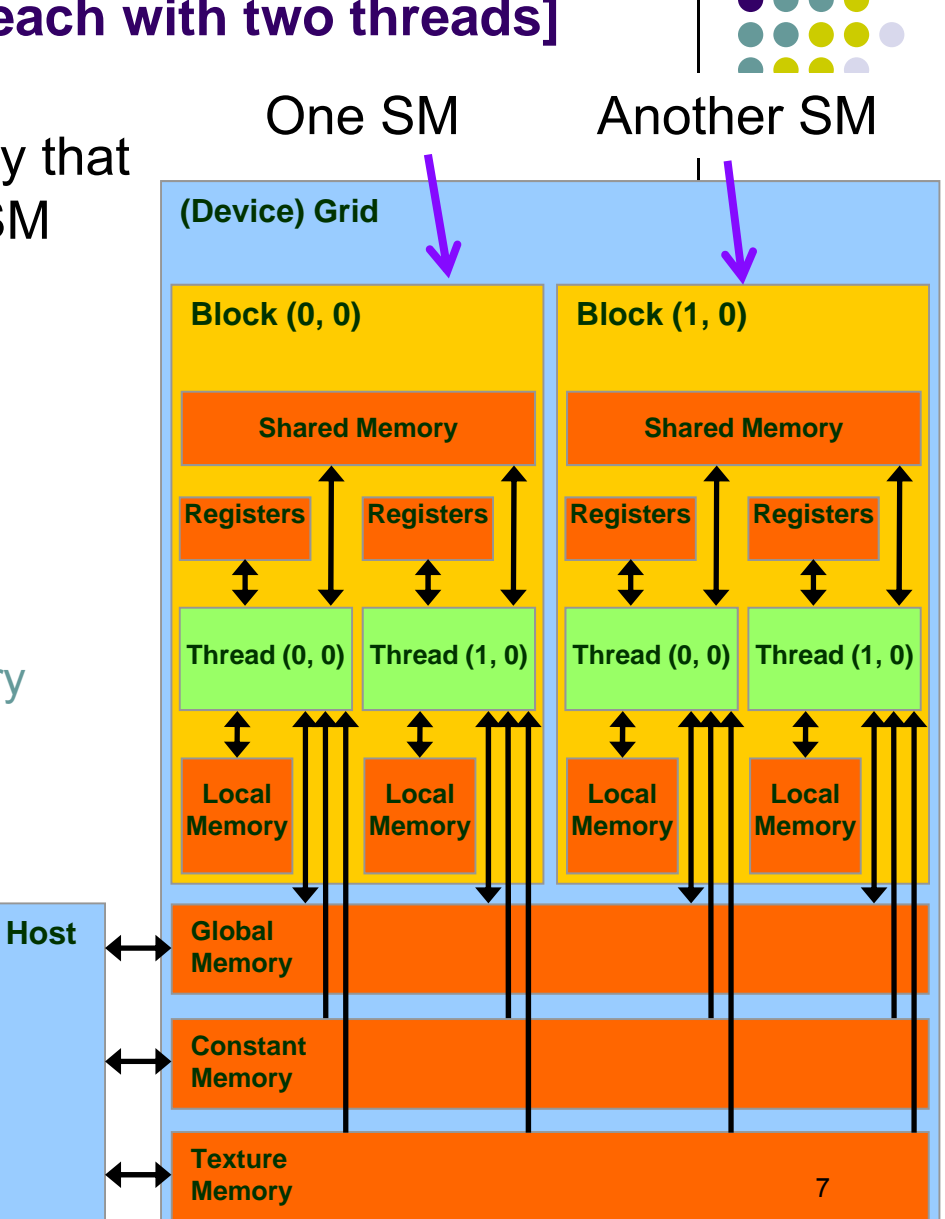

HK-UIUC

#### **Global, Constant, and Texture Memories (Long Latency Accesses by Host)**

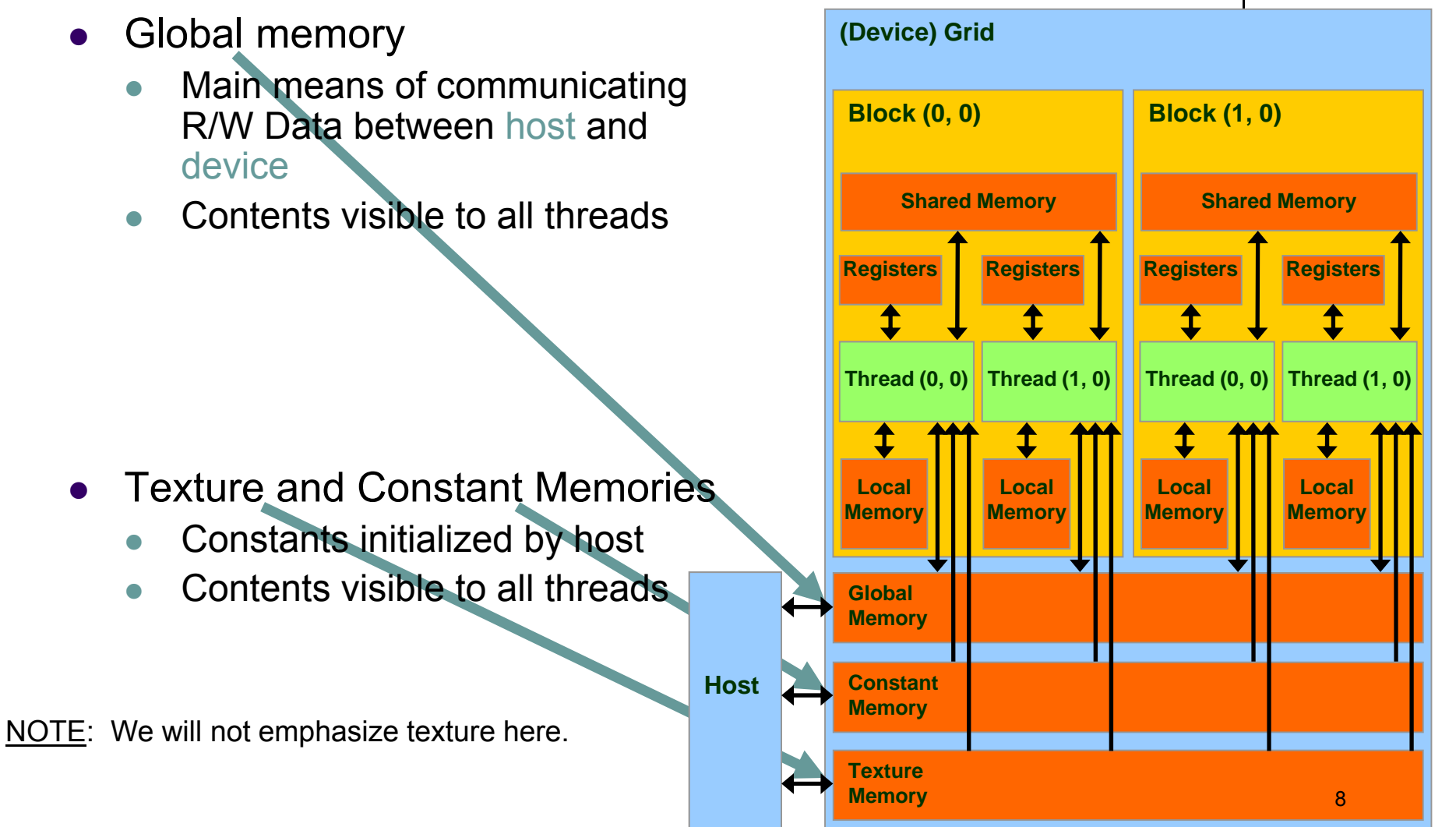

HK-UIUC

## **The Concept of Local Memory**

- $\bullet$  Local memory does not exist physically
	- $\bullet$ "Local" in scope but not in location
- $\bullet$  Data that is stored in "local memory" is actually placed in cache or the global memory at run time or by the compiler.
	- $\bullet$  If too many registers are needed for computation ("high register pressure") the ensuing data overflow is stored in local memory
	- $\bullet$  "Local" means that it's got local scope; i.e., it's specific to one thread
	- $\bullet$  Long access times for local memory (on Fermi, local memory is cached)

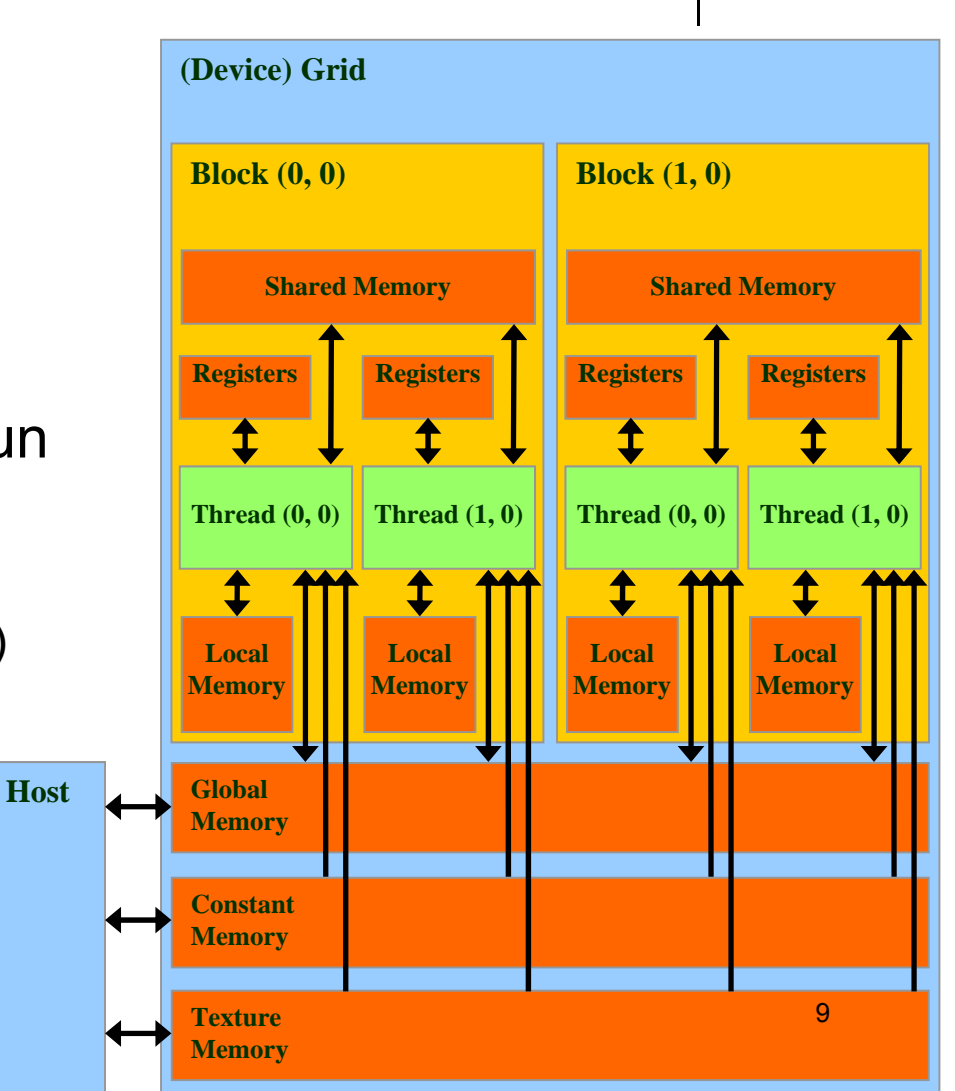

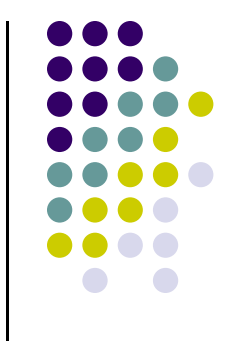

# **Storage Locations**

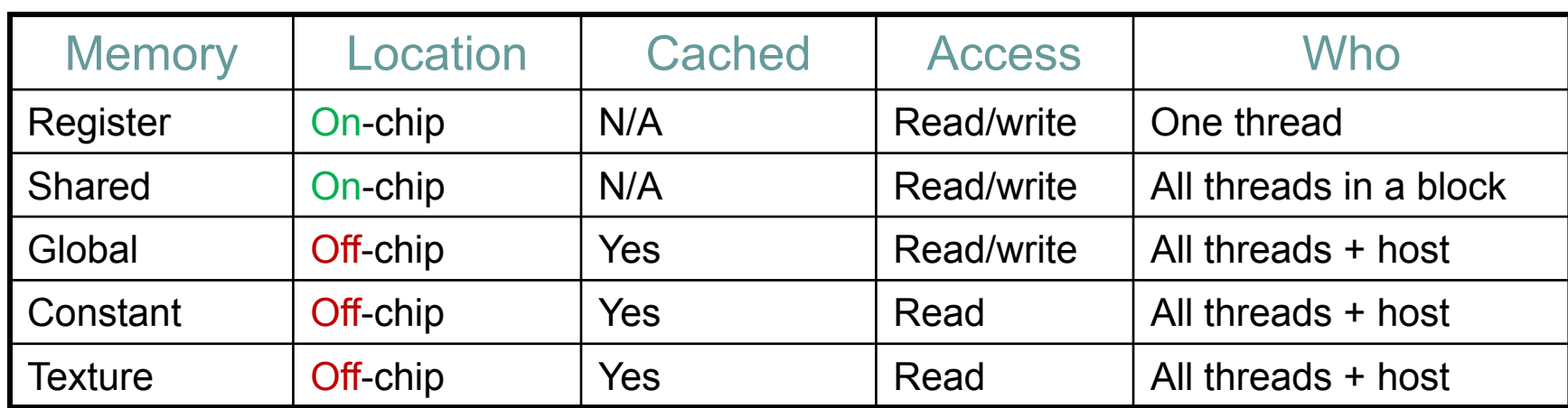

### **Access Times**

- 0 Register – dedicated HW - single cycle
- 0 Shared Memory – dedicated HW - single cycle
- 0 Local Memory – DRAM: \*fast\* if cached, otherwise very slow
- 0 Global Memory – DRAM: \*slow\* (unless if cached)
- 0 Constant Memory – DRAM, cached, 1…10s…100s of cycles, depending on cache locality
- $\bullet$  Texture Memory – DRAM, cached, 1…10s…100s of cycles, depending on cache locality
- 0 Instruction Memory (invisible) – DRAM, cached

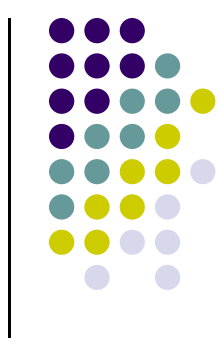

#### **The Three Most Important Parallel Memory Spaces**  $\bullet$  Register: per-thread basis  $\bullet$  Private per thread  $\bullet$  Can spill into local memory (potential performance hit unless cached)  $\bullet$  Shared Memory: per-block basis  $\bullet$  Shared by threads of the same block  $\bullet$  Used for: intra-block inter-thread communication  $\bullet$  Global Memory: per-application basis  $\bullet$  Available for use by all threads  $\bullet$  Used for: global access, all threads  $\bullet$  Also used for inter-kernel communication **ThreadRegister Grid 0. . .Global Memory Grid 1Sequential Gridsin TimeBlockSharedMemory**

**. . .**

# **Coming Up Next**

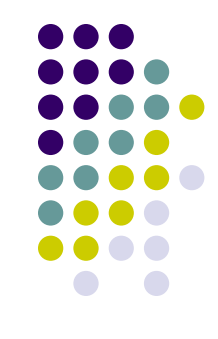

- Talk about these three memory spaces
	- **Register file**
	- Shared Memory
	- **Global Memory**

## **Programmer View of Register File**

0 Number of **32 bit** registers in one SM:

- $\bullet$ 8K registers in each SM in G80
- $\bullet$ 16K on Tesla
- $\bullet$ 32K on Fermi
- $\bullet$ 64K on Kepler and Maxwell
- 0 Registers are dynamically partitioned across all Blocks assigned to the SM
- Once assigned to a Block, these registers are NOT accessible by threads in other Blocks
- 0 A thread in a Block can only access registers assigned to itself
	- $\bullet$  Kepler and Maxwell: a thread can have assigned by the compiler up to 255 registers

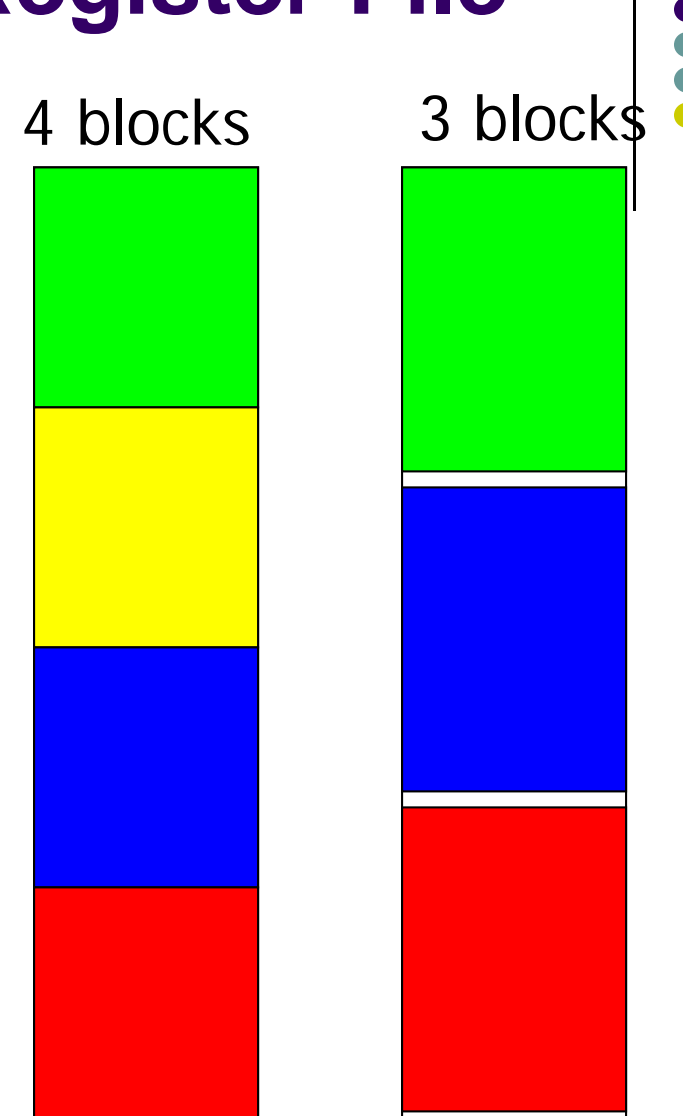

Possible per-block partitioning scenarios of the RF available on the SM14

### **Shared Memory Discussion [via revisiting the old Matrix Multiplication Example]**

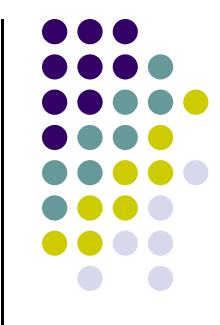

- $\bullet$  Purpose of Matrix Multiplication Example
	- $\bullet$ See an example where the use of multiple blocks of threads plays a central role
	- $\bullet$ Understand, through an example, the use/role of the Shared Memory
	- 0 Emphasize the need for the **\_syncthreads()** function call
- $\bullet$ NOTE: A one dimensional array stores the entries in the matrix

# **Why Revisit the Matrix Multiplication Example?**

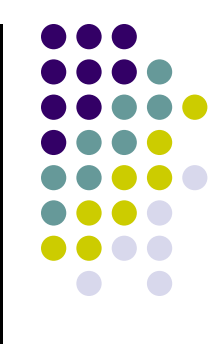

- 0 Matrix Multiplication: In the naïve first implementation, ratio of arithmetic computation to memory transaction ("arithmetic intensity") very low
	- $\bullet$ Each arithmetic computation required one fetch from global memory
	- $\bullet$ The matrix M (its entries) is copied from global memory to the device N.width times
	- $\bullet$ The matrix N (its entries) is copied from global memory to the device M.height times
- 0 Common sense observation: When solving a numerical problem the goal is to go through the chain of computations as fast as possible
	- $\bullet$ You don't get brownie points moving data around but only computing things
	- $\bullet$ Moving data around: takes a lot of time and advances execution by one instruction only

#### **A Common Programming Pattern BRINGING THE SHARED MEMORY INTO THE PICTURE**

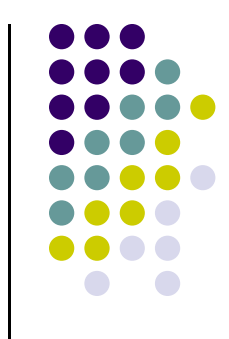

- 0 Local and global memory reside in device memory (DRAM) - much slower access than shared memory
- 0 An advantageous way of performing computation on the device is to partition ("tile") data to take advantage of fast shared memory:
	- $\bullet$ Partition data into data subsets (tiles) that each fits into shared memory
	- $\bullet$ Handle each data subset (tile) with one thread block by:
		- 0 Loading the tile from global memory into shared memory, using multiple threads to exploit memory-level parallelism
		- $\bullet$  Performing the computation on the tile from shared memory; each thread can efficiently multi-pass over any data element

### **Multiply Using Several Blocks**

 $\bullet$ **•** One block computes one square sub-matrix  $\mathbf{C}_\text{sub}$  of size Block\_Size

**ty**

- $\bullet$ • One thread computes one entry of  $\mathbf{C}_\text{sub}$
- $\bullet$  Assumption: **A** and **B** are *square matrices* and their dimensions of are *multiples* of **Block\_Size**
	- $\bullet$  Doesn't have to be like this, but keeps example simpler and focused on the concepts of interest
	- $\bullet$ In this example work with **Block\_Size=16x16**

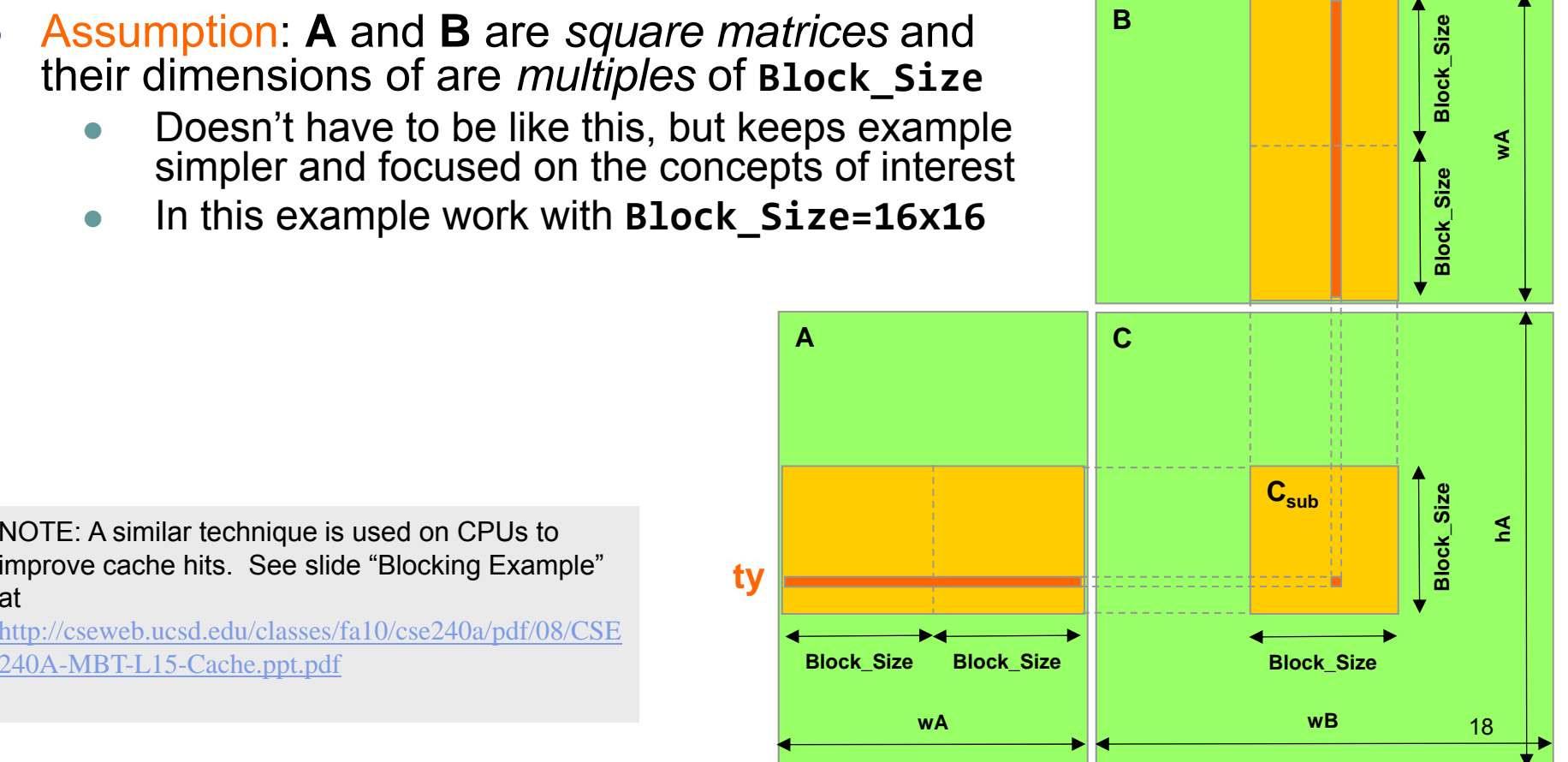

improve cache hits. See slide "Blocking Example" at

http://cseweb.ucsd.edu/classes/fa10/cse240a/pdf/08/CSE 240A-MBT-L15-Cache.ppt.pdf

**tx**

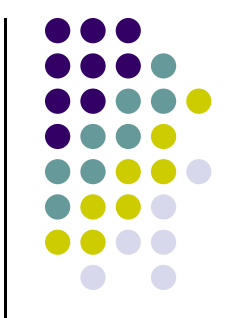

## **A Block of 16 X 16 Threads**

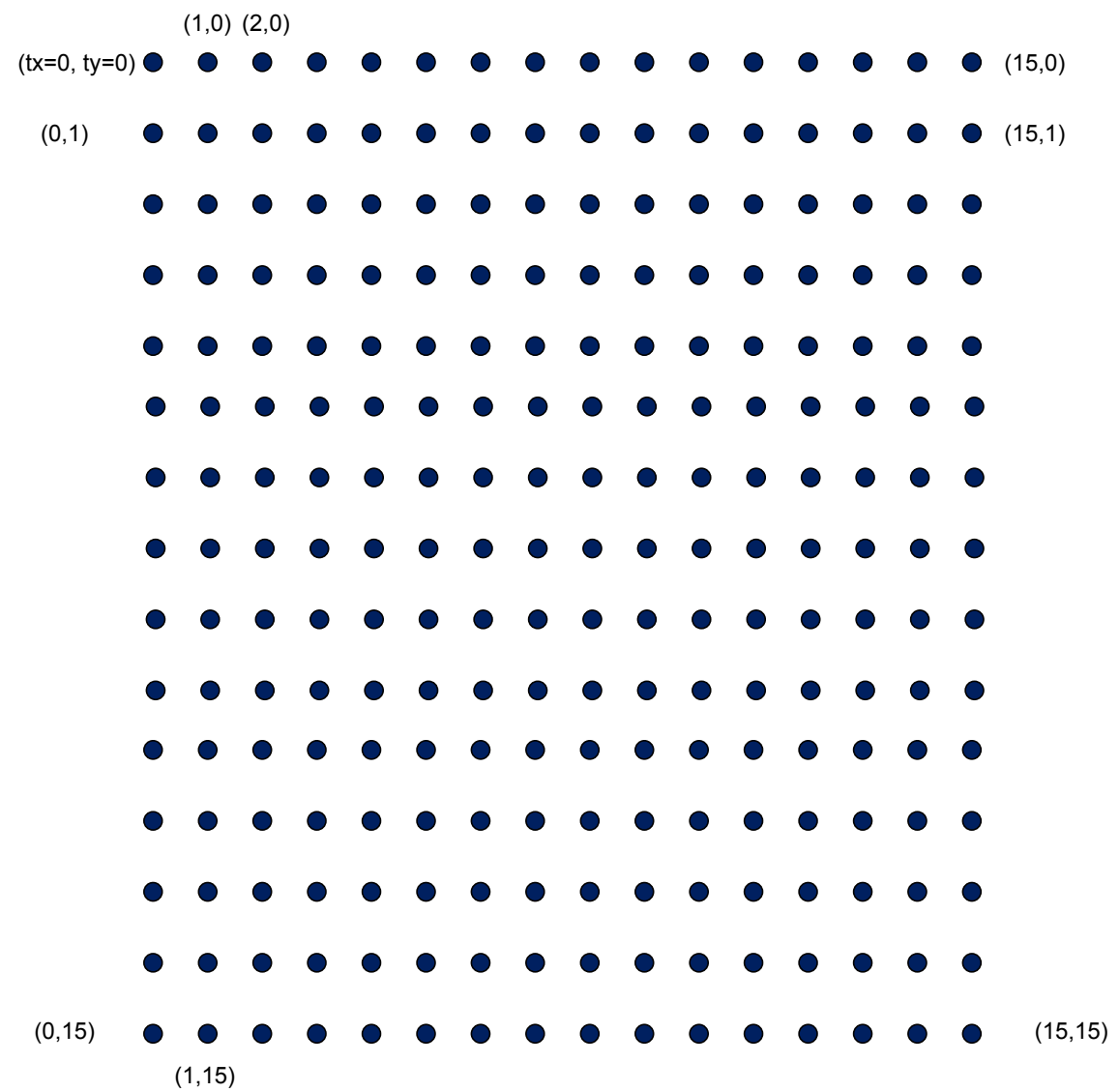

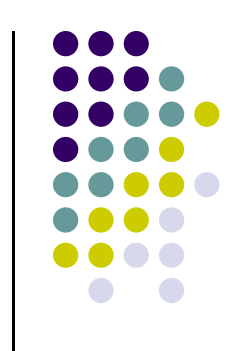

#### **// Thread block size#define BLOCK\_SIZE 16**

**// Forward declaration of the device multiplication func. \_\_global\_\_ void Muld(float\*, float\*, int, int, float\*);**

**// Host multiplication function**  $\mathcal{U}$  Compute  $C = A * B$ **// hA is the height of A // wA is the width of A// wB is the width of Bvoid Mul(const float\* A, const float\* B, int hA, int wA, int wB, float\* C) {**

#### **int size;**

#### **// Load A and B to the device**

**float\* Ad;**  $size = hA * wA * sizeof(float);$ **cudaMalloc((void\*\*)&Ad, size); cudaMemcpy(Ad, A, size, cudaMemcpyHostToDevice);**

**float\* Bd;**  $size = wA * wB * sizeof(float);$ **cudaMalloc((void\*\*)&Bd, size); cudaMemcpy(Bd, B, size, cudaMemcpyHostToDevice);**

(continues with next block…)

#### Code on the host side

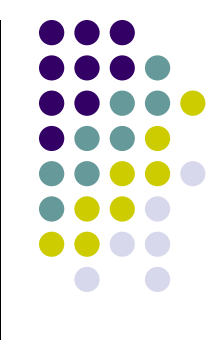

(continues below…)

**// Allocate C on the devicefloat\* Cd;**  $size = hA * wB * sizeof(float);$ **cudaMalloc((void\*\*)&Cd, size);**

**// Compute the execution configuration assuming // the matrix dimensions are multiples of BLOCK\_SIZE dim3 dimBlock(BLOCK\_SIZE, BLOCK\_SIZE); dim3 dimGrid( wB/dimBlock.x , hA/dimBlock.y );**

**// Launch the device computation Muld<<<dimGrid, dimBlock>>>(Ad, Bd, wA, wB, Cd);**

**// Read C from the devicecudaMemcpy(C, Cd, size, cudaMemcpyDeviceToHost);**

**// Free device memory cudaFree(Ad); cudaFree(Bd); cudaFree(Cd);**

**}**

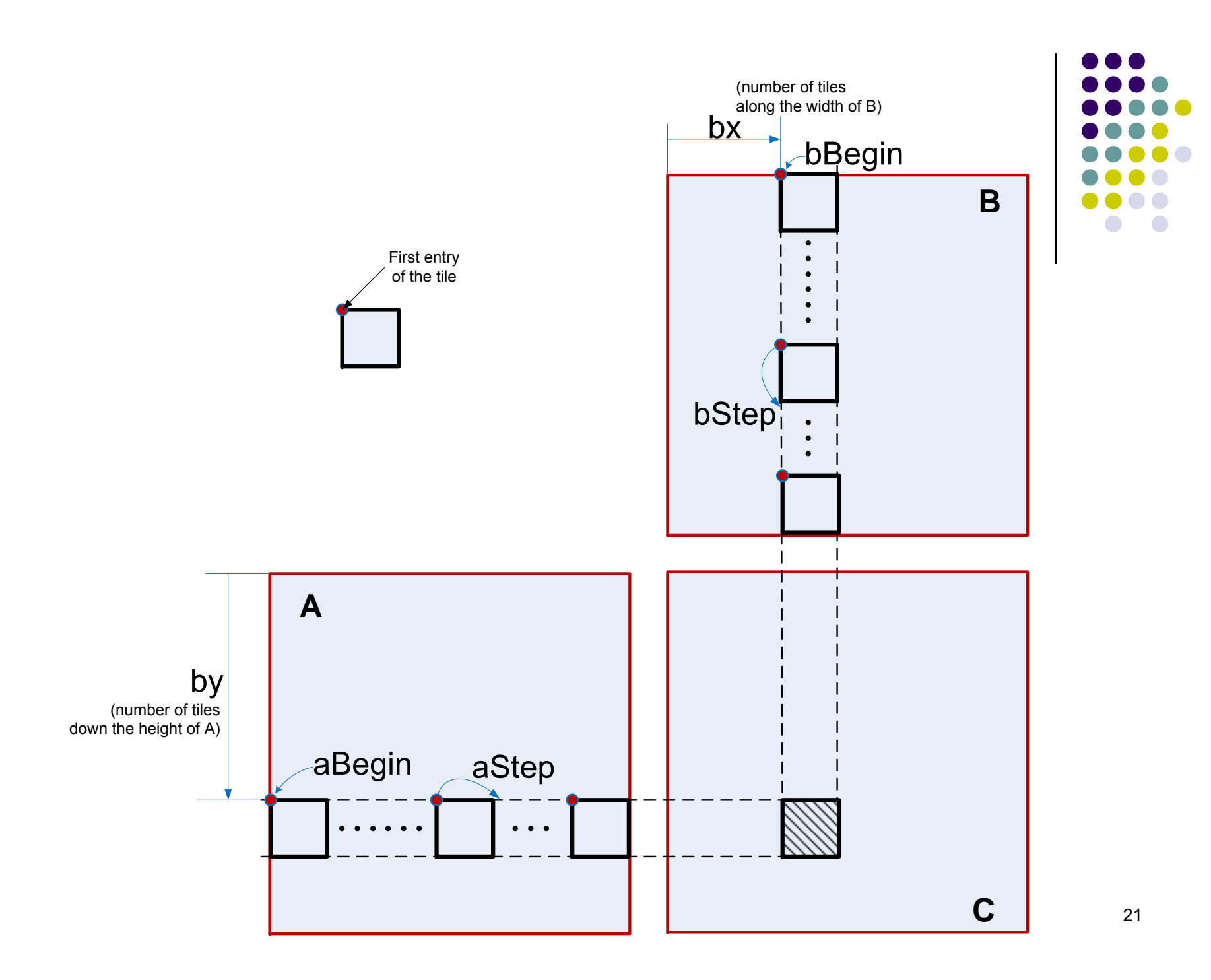

// Device multiplication function called by Mul() // Compute  $C = A * B$ // wA is the width of A// wB is the width of B**z** lobal void Muld(float\* A, float\* B, int **wA**, int **wB**, float\* C)

// Block index**int**  $\mathbf{bx} = \mathbf{blockIdx.x;}$  // the B (and C) matrix sub-block column index **int** by = blockIdx.y;  $\#$  the A (and C) matrix sub-block row index

#### // Thread index

**{**

**int**  $\mathbf{tx} = \mathbf{threadIdx.x};$  // the column index in the sub-block **int**  $\mathbf{ty} = \mathbf{threadIdx.y}$ ; // the row index in the sub-block

// Index of the first sub-matrix of A processed by the block  $int$  **aBegin** = wA  $*$  **BLOCK** SIZE  $*$  by;

// Index of the last sub-matrix of A processed by the block **int aEnd = aBegin + wA - 1;**

// Step size used to iterate through the sub-matrices of A **int aStep = BLOCK\_SIZE;**

// Index of the first sub-matrix of B processed by the block **int bBegin = BLOCK\_SIZE \* bx;**

// Step size used to iterate through the sub-matrices of B **int bStep = BLOCK\_SIZE \* wB;**

// The element of the block sub-matrix that is computed // by the thread **float accumulator = 0;**

(continues with next block...)  $\left| \int_{C} [\mathbf{r} + \mathbf{w} \mathbf{R} * \mathbf{f} \mathbf{v} + \mathbf{f} \mathbf{x}] \right| = \text{accumulator:}$  22

// Shared memory for the sub-matrix of A **\_\_shared\_\_ float As[BLOCK\_SIZE][BLOCK\_SIZE];**

// Shared memory for the sub-matrix of B **\_\_shared\_\_ float Bs[BLOCK\_SIZE][BLOCK\_SIZE];**

// Loop over all the sub-matrices of A and B required to // compute the block sub-matrix **for (int**  $\bf{a} = \bf{a}$ **Begin,**  $\bf{b} = \bf{b}$ **<b>Begin; a <= aEnd; a += aStep, b += bStep) {**

// Load the matrices from global memory to shared memory; // each thread loads one element of each matrix  $As[tv][tx] = A[a + wA * tv + tx];$  $\text{Bs}[ty][tx] = B[b + wB * ty + tx];$ 

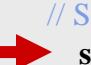

**}**

**}**

// Synchronize to make sure the matrices are loaded **\_\_syncthreads();**

// Multiply the two matrices together; // each thread computes one element // of the block sub-matrixfor (int  $k = 0$ ;  $k < B$  **EXECUTE:** ++k) $\textbf{accumulator} += \textbf{As[ty][k]} * \textbf{Bs[k][tx]};$ 

// Synchronize to make sure that the preceding // computation is done before loading two new // sub-matrices of A and B in the next iteration **\_\_syncthreads();**

// Write the block sub-matrix to global memory; // each thread writes one element **int c = wB \* BLOCK\_SIZE \* by + BLOCK\_SIZE \* bx;**  $C[c + wB * ty + tx] = accumulation;$ 

## **Synchronization Function**

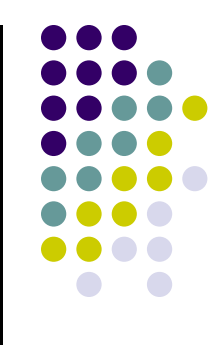

- $\bullet$  It's a device lightweight runtime API function
	- $\bullet$ **void \_\_syncthreads();**
- 0 Synchronizes all threads **in a block** (acts as a barrier for all threads of a block)
	- $\bullet$ Does **not** synchronize threads from two different blocks
- 0 Once all threads have reached this point, execution resumes normally
- $\bullet$  Used to avoid RAW/WAR/WAW hazards when accessing shared or global memory
- $\bullet$  Allowed in conditional constructs only if the conditional is uniform across the entire thread block

### **Short detour, on answering this question: "Does it make sense to use Shared Memory?"**

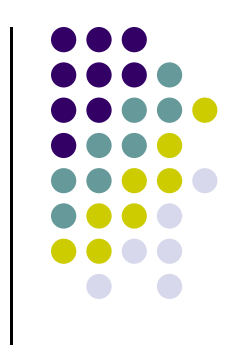

- Imagine you are a thread and execute the kernel
- If data that you use turns out that can be used by any other thread in your block then you should consider using shared memory

- Note: if nothing else, you can use shared memory as scratch pad memory
	- $\bullet$ Don't let it go wasted… use it as "quasi-registers" (that you control)

# **Memory Facts, Fermi GPUs**

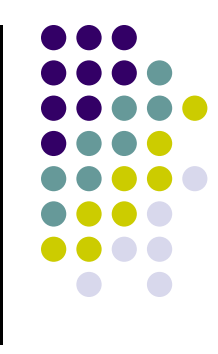

- 0 There is 64 KB of fast memory on each SM that gets split between L1 cache and Shared Memory
	- $\bullet$ • You can split 64 KB as "L1/Sh: 16/48" or "L1/Sh: 48/16"
- 0 L2 cache: 768 KB – one big pool available to \*all\* SMs on the device
- 0 L1 and L2 cache used to cache accesses to
	- $\bullet$ Local memory, including register spill
	- $\bullet$ Global memory
- 0 Whether reads are cached in  $[L1 & L2]$  or in  $[L2 \text{ only}]$  can be partially configured on a per-access basis using modifiers to the load or store instruction

#### **Fermi Memory Layout [credits: NVIDIA]**

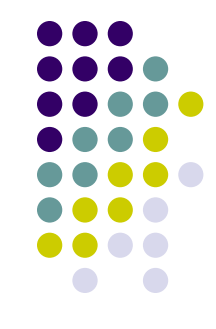

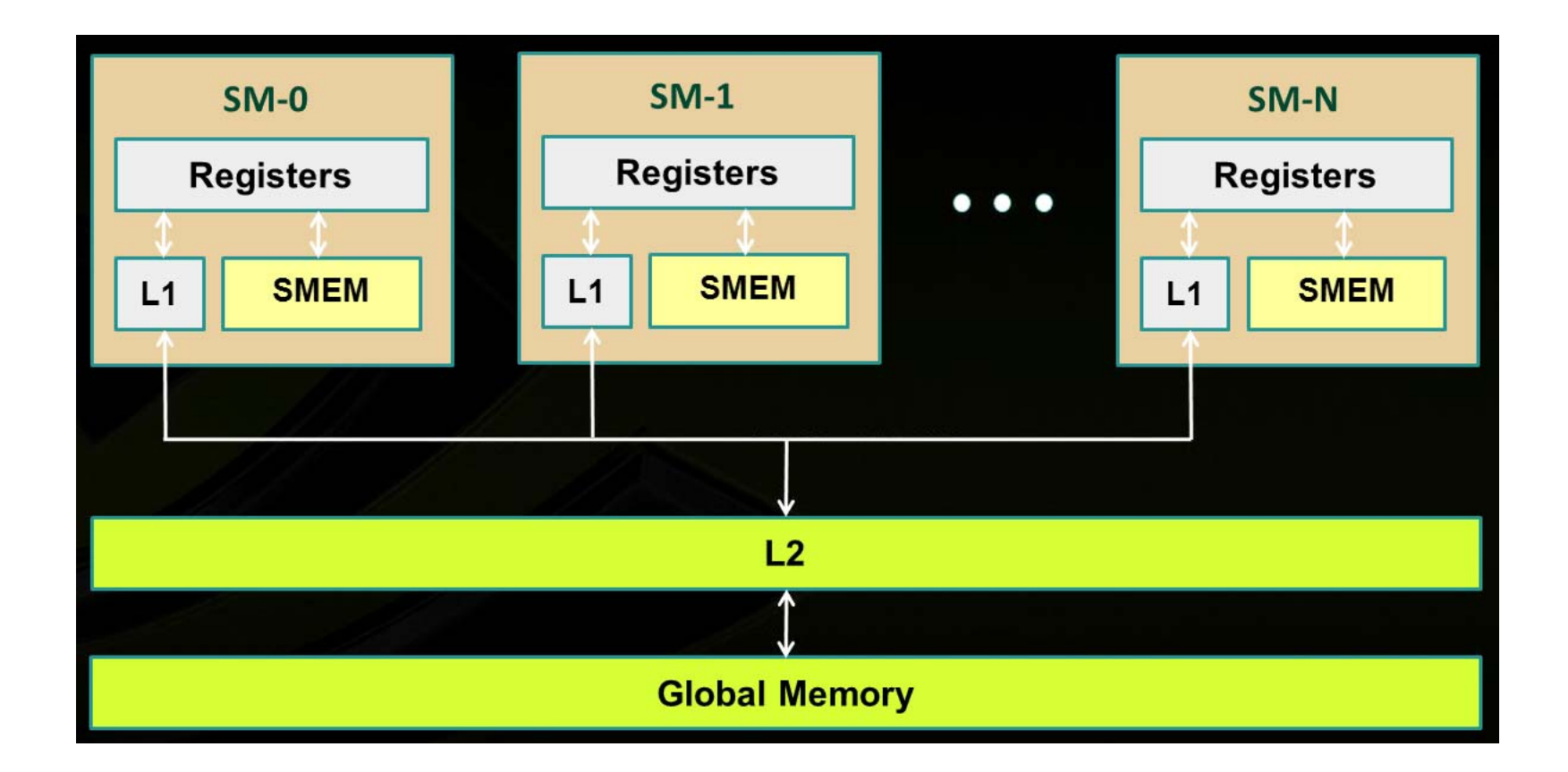

## **More Memory Facts [Fermi GPUs]**

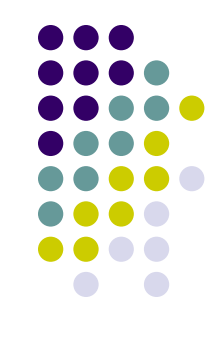

- 0 All global memory accesses are cached
- A cache line is 128 bytes
	- $\bullet$ It maps to a 128-byte aligned segment in device memory
	- $\bullet$ Note: it so happens that 128 bytes =  $32$  (warp size)  $*$  4 bytes
		- $\bullet$ In other words, 32 floats or 32 ints can be brought over in fell swoop

0 If the size of the type accessed by each thread is more than 4 bytes, a memory request by a warp is first split into separate 128-byte memory requests that are issued independently

## **More Memory Facts [Fermi GPUs]**

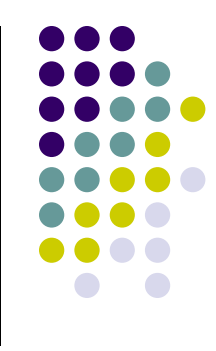

- 0 The memory access schema is as follows:
	- $\bullet$  Two memory requests, one for each half-warp, if the size of data manipulated by a thread is 8 bytes
	- $\bullet$  Four memory requests, one for each quarter-warp, if the size of data manipulated by a thread is 16 bytes
- Each memory request is then broken down into cache line requests that are issued independently
- NOTE: a cache line request is serviced at the throughput of L1 or L2 cache in case of a cache hit, or at the throughput of device memory, otherwise

#### **Technical Specifications and Features**

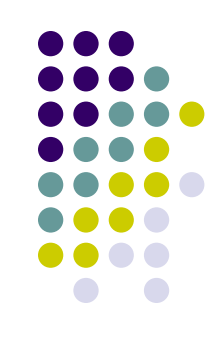

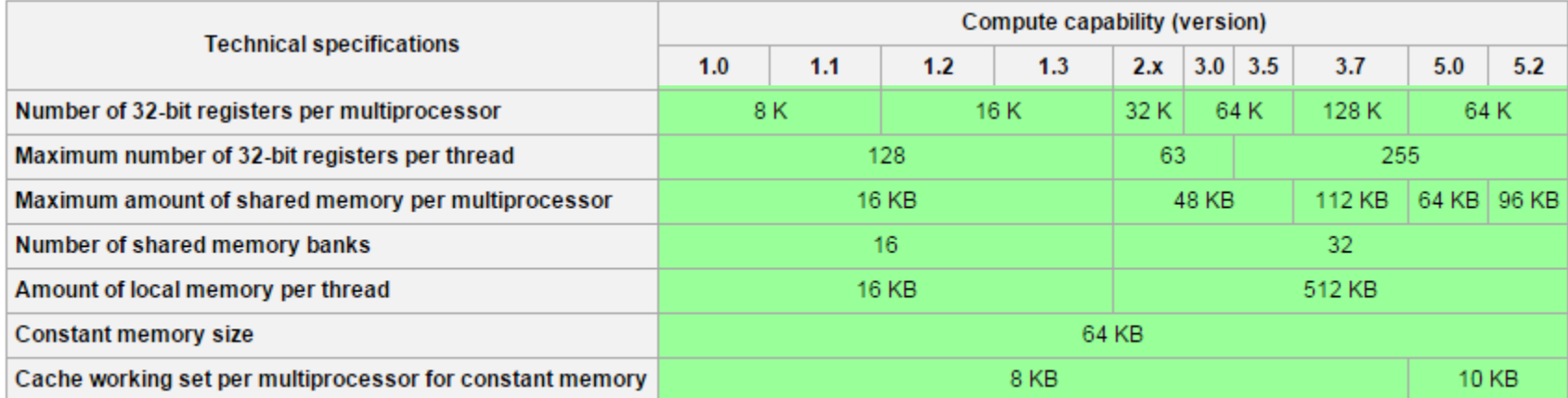

### **The Cache vs. Shared Mem. Conundrum**

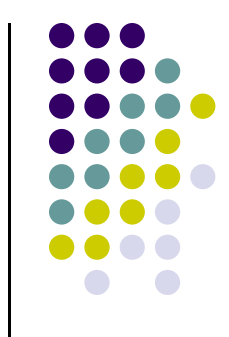

• On Fermi and Kepler you can split "fast memory banks" between shared memory and cache

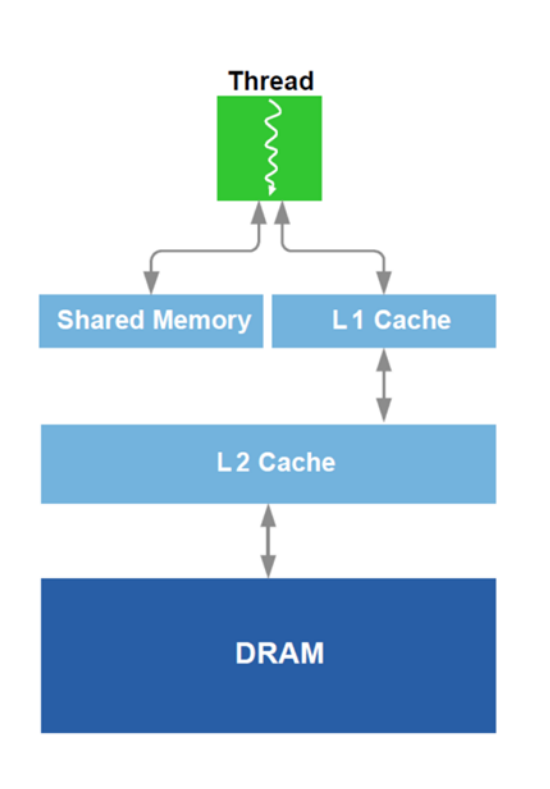

- Fermi: you can go 16/48 or 48/16 KB for ShMem/Cache
- Lots of Cache & Little ShMem:
	- $\bullet$ Cache handled for you by the scheduler
	- $\bullet$ No control over it
	- $\bullet$  Can't have too many blocks of threads running if blocks use ShMem
- Lots of ShMem & Little Cache:
	- $\bullet$  Good in tiling, if you want to have full control
	- $\bullet$ ShMem pretty cumbersome to manage

## **Memory Issues Not Addressed Yet…**

- Not all *global* memory accesses are equivalent
	- $\bullet$ How can you optimize memory accesses?
	- $\bullet$ Very relevant question
	- $\bullet$ Discussed next

- Not all *shared* memory accesses are equivalent
	- $\bullet$ How can you optimize shared memory accesses?
	- $\bullet$ Moderately relevant questions
	- $\bullet$ Not discussed in this course

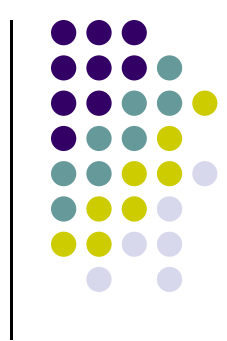